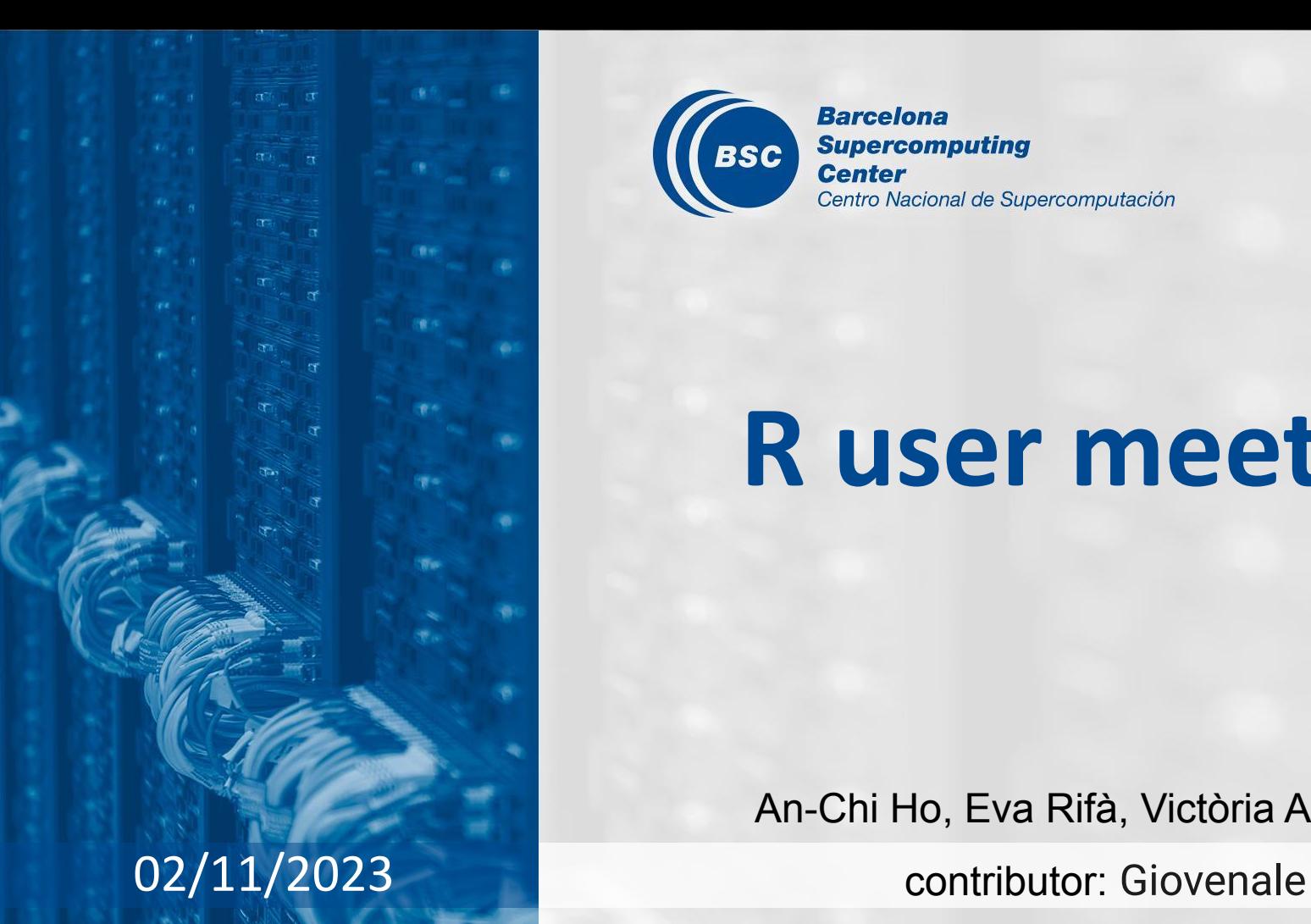

**Barcelona Supercomputing BSC Center** Centro Nacional de Supercomputación

# **R user meeting**

An-Chi Ho, Eva Rifà, Victòria Agudetse

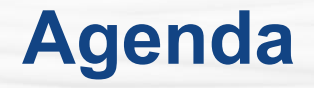

- 1. Ice-breaker: lintr
- 2. News
	- General
	- s2dv
	- CSTools
	- CSIndicators
	- esviz
	- SUNSET
- 3. Presentation: vdiffr [Giovenale]
- 4. Q&A

# **Ice-breaker**

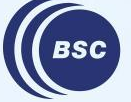

**Barcelona Supercomputing** Center Centro Nacional de Supercomputación

### **[lintr](https://cran.r-project.org/web/packages/lintr/)**

"Checks adherence to a given style, syntax errors and possible semantic issues. Supports on the fly checking of R code edited with 'RStudio IDE', 'Emacs', 'Vim', 'Sublime Text', 'Atom' and 'Visual Studio Code'."

Introduction:

<https://cran.r-project.org/web/packages/lintr/vignettes/lintr.html>

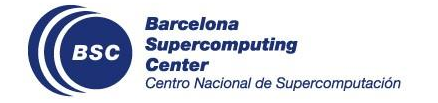

# **General**

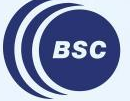

**Barcelona Supercomputing<br>Center<br>Center**<br>Centro Nacional de Supercomputación

## **BSC Training (former PATC)**

In the BSC Training, we had an R tools hands-on session. You can find the slides on [earth wiki](https://earth.bsc.es/wiki/lib/exe/fetch.php?media=tools:day2_04_handson_r_tools.pdf), and the hands-on materials on GitLab.

(1) Use **startR** to load and pre-process data:

[https://earth.bsc.es/gitlab/es/startR/-/blob/master/inst/doc/tutorial/PATC2](https://earth.bsc.es/gitlab/es/startR/-/blob/master/inst/doc/tutorial/PATC2023/handson_1-data-loading.md) [023/](https://earth.bsc.es/gitlab/es/startR/-/blob/master/inst/doc/tutorial/PATC2023/handson_1-data-loading.md)

(2) Data assessment with **CSTools** and **s2dv**:

[https://earth.bsc.es/gitlab/external/cstools/-/tree/master/inst/doc/tutorial/](https://earth.bsc.es/gitlab/external/cstools/-/tree/master/inst/doc/tutorial/PATC2023) [PATC2023](https://earth.bsc.es/gitlab/external/cstools/-/tree/master/inst/doc/tutorial/PATC2023)

(3) **SUNSET**:

[https://earth.bsc.es/gitlab/vagudets/bsc-trainings-r/-/tree/main/earth\\_scie](https://earth.bsc.es/gitlab/vagudets/bsc-trainings-r/-/tree/main/earth_sciences_simulation_environments/2023/sunset)

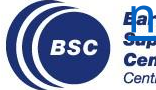

protongles simulation environments/2023/sunset

ntro Nacional de Supercomputación

### **Be aware of the impact of different R versions**

```
R version 4.1.2 (2021-11-01) -- "Bird Hippie"
> c(F,T) || F
[1] FALSE
```

```
R version 4.2.1 (2022-06-23) -- "Funny-Looking Kid"
> c(F,T) || F
[1] FALSE
Warning message:
In c(F, T) || F : 'length(x) = 2 > 1' in coercion to 'logical(1)'
```
### **R version 4.3.1 (2023-06-16) -- "Beagle Scouts"**  $> c(F,T) || F$ Error in  $c(F, T)$  || F : 'length = 2' in coercion to 'logical(1)'

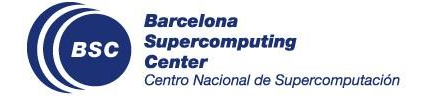

# s2dv

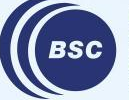

**Barcelona<br>Supercomputing<br>Center**<br>Centro Nacional de Supercomputación

New parameter 'abs\_thresholds' in GetProbs() to take the pre-calculated absolute thresholds (quantiles). So, instead of using relative thresholds to calculate quantiles, the function skips this step and directly uses the abs thresholds input to calculate forecast probabilities.

```
res1 <- GetProbs(data = data, time_dim = 'sdate', memb_dim = 'ensemble',
                 prob thresholds = NULL, abs thresholds = c(-0.2, 0.3))
```

```
abs_thr <- array(c(-0.2, 0.3) + rnorm(40) * 0.1, dim = c(cat = 2, sadate = 20))res2 <- GetProbs(data = data, time_dim = 'sdate', memb_dim = 'ensemble',
                  prob_thresholds = NULL, abs_thresholds = abs_thr, bin_dim_abs = 
'cat')
```
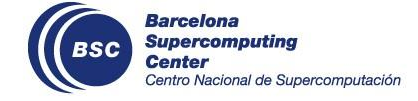

## **CSTools**

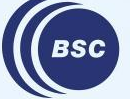

**Barcelona Supercomputing<br>Center<br>Center**<br>Centro Nacional de Supercomputación

## **CSTools new release 5.1.0 (17-10-2023)**

#### **Fixes**

- Calibration() show warnings in atomic function when multiple cores are used [#130](https://earth.bsc.es/gitlab/external/cstools/-/issues/130)
- PlotForecastPDF fix background color in different machines. [#131](https://earth.bsc.es/gitlab/external/cstools/-/issues/131)
- Correct CST Subset indices for metadata. [#185](https://earth.bsc.es/gitlab/external/cstools/-/merge_requests/185)
- CST\_Analogs: Added sdate\_dim parameter and improve initial checks. [#187](https://earth.bsc.es/gitlab/external/cstools/-/merge_requests/187)
- Remove CST Anomaly repeated checks in order to accept no member dimensions in obs.  $#188$
- CST SaveExp developments: improve warning, save metadata correctly.  $\#132$  $\#132$

#### **Development**

- PlotWeeklyClim to allow years outside the reference period and allow setting y limits.  $\#118 \#124$  $\#118 \#124$  $\#118 \#124$  $\#118 \#124$
- PlotCombinedMap() has upper triangle end; the color bars can have different breaks.  $\#125$  $\#125$
- New print method [#128](https://earth.bsc.es/gitlab/external/cstools/-/issues/128)
- CST\_MultiEOF development treat spatial NAs.  $#127$
- New function CST\_Start(). [#126](https://earth.bsc.es/gitlab/external/cstools/-/issues/126)

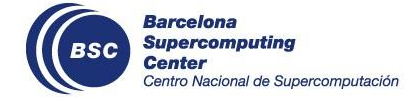

## **CSTools new release 5.1.1 (19-10-2023)**

#### **Fixes**

● Added **startR namespace in all CST Start** calls of the vignettes and sample data [#139](https://earth.bsc.es/gitlab/external/cstools/-/issues/139)

```
repos exp <- '/esarchive/exp/ecmwf/system5c3s/monthly mean/$var$ f6h/$var$ $sdate$.nc'
exp <- CST_Start(dataset = repos_exp, var = clim_var,
               member = startR::indices(1:10), sdate = dateseq, ftime = startR::indices(2:4),
               lat = startR::values(list(lat_min, lat_max)),
               lat_reorder = startR::Sort(decreasing = TRUE),
               lon = startR::values(list(lon min, lon max)),
               lon reorder = startR::CircularSort(0, 360),
               synonims = list(lon = c('lon', 'longitude'), lat = c('lat', 'latitude'), member = c('member', 'ensemble'), ftime = c('ftime', 'time')),
               transform = startR::CDORemapper,
               transform_params = list(grid = 'r256x128', method = 'bilinear'),
               transform_vars = c('lat', 'lon'),
               return_vars = list(lat = NULL, lon = NULL, ftime = 'sdate'), retrieve = TRUE)
```
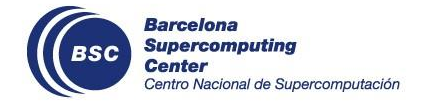

#### **Fixes**

…

- CST SaveExp doesn't save well 'time bounds' (object\$attrs\$time\_bounds) [#137](https://earth.bsc.es/gitlab/external/cstools/-/issues/137)
- CST Start use startR functions without the explicit namespace  $#140$

#### **Developments**

- Add time frequency attribute in as.s2dv cube  $#133$
- Improve s2dv cube() function  $#123$

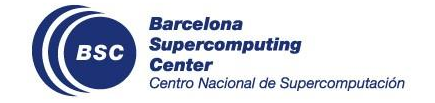

# **CSIndicators**

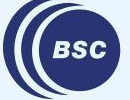

**Barcelona Supercomputing** Center Centro Nacional de Supercomputación

## **Change time\_dim default value to 'time'**

● Changed parameter to **identify the leadtime dimension name** default value to 'time'

```
CST_PeriodAccumulation <- function(data, start = NULL, end = NULL,
                                    time_dim = 'time', na.rm = FALSE,
                                   ncores = NULL) {
PeriodAccumulation <- function(data, dates = NULL, start = NULL, end = NULL,
                                time dim = 'time', na.rm = FALSE,
                                 ncores = NULL)
```
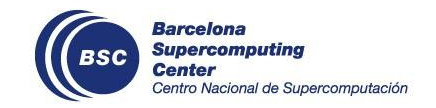

status: In branch [master](https://earth.bsc.es/gitlab/es/csindicators/-/tree/master)

### **Corrected subset of s2dv\_cube coordinates**

Added subset of coordinates to make 's2dv cube' elements consistent.

#### **Where is the consistency?**

- ➢ The s2dv\_cube elements: \$data, \$coords, \$dims and \$attrs\$Dates need to match always.
- $\triangleright$  If in the result the dimensions of  $\frac{1}{2}$  data are different than the original object, we need to update manually inside the functions also the dimensions of other elements.

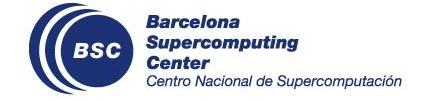

status: In branch [master](https://earth.bsc.es/gitlab/es/csindicators/-/tree/master)

## **Added ClimProjDiags dependency**

➢ Readded **ClimProjDiags** dependency with **Subset** → Removed auxiliary functions added due to the dependency issue of package 'climdex.pcic'

#### **ClimProjDiags dependencies**

● **ClimProjDiags::Subset()**: AccumulationExceedingThreshold, PeriodAccumulation, PeriodMax, PeriodMin, PeriodVariance, PeriodMean, QThreshold. SelectPeriodnData, TotalSpellTimeExceedingThreshold, TotalTimeExceedingThreshold.

#### **Other dependencies**

Packages multiApply, stats and utils

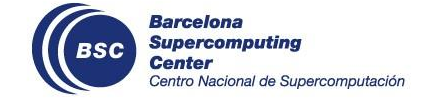

status: In branch [master](https://earth.bsc.es/gitlab/es/csindicators/-/tree/master)

## **Substitute CST\_Load by CST\_Start**

● Substituted CST\_Load by CST\_Start in **Agricultural Indicators** vignette.

```
CST_Load(var = 'prlr',
         exp = list(S5path_prlr),
         obs = list(path\_ERASprlr_CDS),
          sdates = sdates,
          lonmax = 353, lonmin = 352.25,
         latmax = 41.75, latmin = 41,
          storefreq = 'daily',
         leadtimemin = 1,
         leadtimemax = 214,
         nmember = 3,
          output = "lonlat",
          grid = "r1440x721",
         method = 'bicubic')
```

```
CST_Start(dataset = S5path_prlr, var = "prlr",
          member = startR::indices(1:3),
           sdate = sdates,
           ftime = startR::indices(1:214),
          lat = startR::values(list(lat min, lat max)),
          lat reorder = startR::Sort(decreasing = TRUE),
          lon = startR::values(list(lon min, lon max)),
          lon reorder = startR::CircularSort(0, 360),
          synonims = list(lon = c('lon', 'longitude'), lat = c('lat', 'latitude'),
                           member = c('member', 'ensemble'),
                           ftime = c('ftime', 'time')),
           transform = startR::CDORemapper,
           ...)
```
#### status: In branch [master](https://earth.bsc.es/gitlab/es/csindicators/-/blob/master/vignettes/AgriculturalIndicators.Rmd?ref_type=heads)

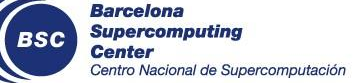

## esviz

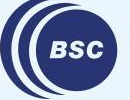

**Barcelona<br>Supercomputing<br>Center**<br>Centro Nacional de Supercomputación

## **Does PlotVsLTime() create wrong x-axis tick label?**

PlotVsLTime() says "Plot a score along the forecast time with its confidence interval" So, the x-axis should be forecast time, which is month, as the X label says. But the tick labels say "Yr"

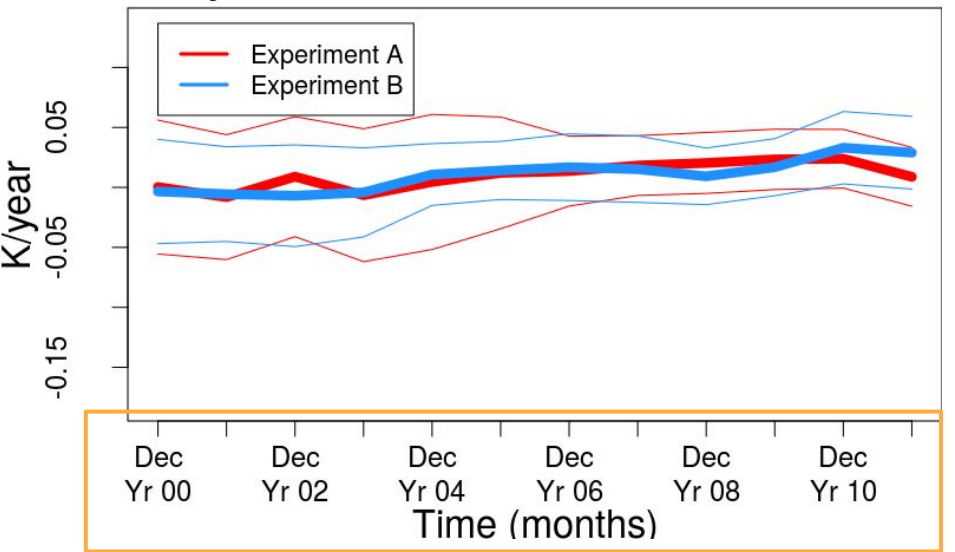

#### **Slopes of trends of 'tas' over North Pacific**

#### **Should be this?**

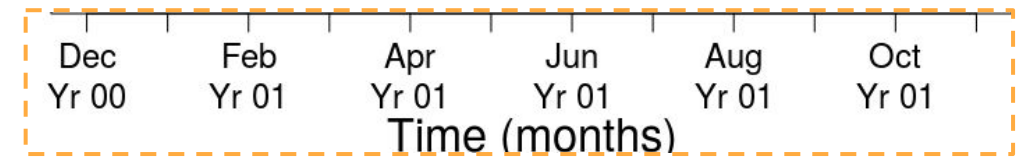

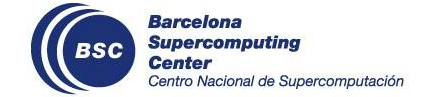

See the function list in <https://earth.bsc.es/gitlab/es/esviz/-/issues/1>

PlotEquiMap → **Viz**EquiMap PlotRobinson → **Viz**Robinson PlotForecastPDF → **Viz**ForecastPDF PlotMostLikelyQuantileMap → **Viz**MostLikelyQuantileMap

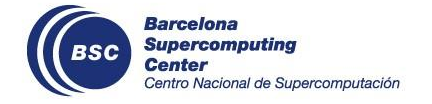

…

## **SUNSET**

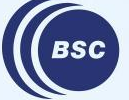

**Barcelona Supercomputing<br>Center<br>Center**<br>Centro Nacional de Supercomputación

### **Anomaly computation for the Downscaling use case**

CSTools::CST\_Anomaly(), which is used within the Anomalies module, uses the per-pair method to compute the climatology, and therefore it works **only for the case where the hindcast and the reference share the same grid**.

But sometimes the anomalies need to be computed before regridding, like in the downscaling use case. Now Anomalies() includes an option for simple anomaly computation (no per-pair, no cross-validation) when hcst and obs have different grids.

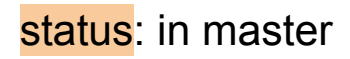

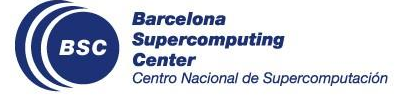

### **Custom directives in Autosubmit**

Custom slurm directives for jobs sent to the cluster can now be included in the Autosubmit section of the recipe. This allows the user to specify options such as the type of node, whether is should be requested exclusively, the job queue, etc.

```
auto conf:
   script: example scripts/test scorecards workflow.R
    expid: a6ae
   hpc user: bsc32762
    wallclock: 03:00
    processors_per_job: 14
    platform: nord3v2
   custom directives: ['#SBATCH --exclusive', '#SBATCH --constraint=medmem']
   email notifications: ves
   email address: victoria.aqudetse@bsc.es
    notify_completed: yes
    notify_failed: no
```
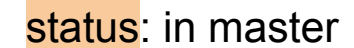

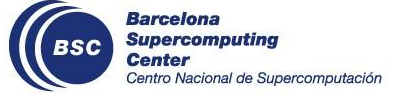

In the Skill module, the metric 'corr' has been renamed to 'corr\_individual\_members'.

This metric returns the correlation coefficient between each individual member of the hindcast and its corresponding observations, which is the result of  $s2dv$ ::Corr() when the parameter memb is set to FALSE.

The correlation coefficient for the ensemble mean is still named 'enscorr'.

status: in master

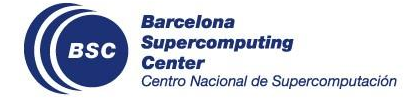

The ["BSC Training Course: Earth Sciences Simulation Environments](https://www.bsc.es/education/training/bsc-training/bsc-training-course-earth-sciences-simulation-environments-0)" (formerly known as PATC) took place on the 31st of October and included a session on R tools for Climate Forecast analysis, with hands-on tutorials for startR, CSTools, and a simple SUNSET use case.

You can find the slides here: [Climate Forecast Analysis hands-on tutorial: R tools](https://earth.bsc.es/wiki/lib/exe/fetch.php?media=tools:day2_04_handson_r_tools.pdf)

And the tutorial here: [MN4 SUNSET Hands-on Tutorial](https://earth.bsc.es/gitlab/vagudets/bsc-trainings-r/-/blob/main/earth_sciences_simulation_environments/2023/sunset/sunset_handson.md)

We hope to add an updated version for Nord3v2 and workstation/hub to the SUNSET repository soon.

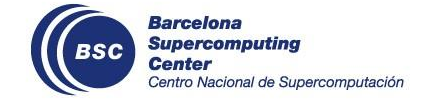

# **[User presentation] by Giovenale**

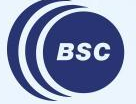

**Barcelona Supercomputing Center** Centro Nacional de Supercomputación

## The "vdiffr" package

is a "testthat" extension that makes it easy to automatically check code that generates R graphics.

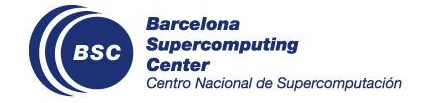

In your R package folder, you need to suggest:

usethis::use package(package = "vdiffr", type = "Suggests") usethis::use\_package(package = "testthat", type = "Suggests")

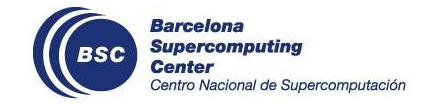

## **2.Program your own plotting function:**

```
plot ts <- function(data,
             var = "",time = "",
             area = NULL,aggregate_space = NULL,
             aggregate time = NULL,
             aggregate fun = "mean",
             main = NULLylab = NULL, xlab = NULL,
             panel = FALSE,
             highlight = NULL,
             ... \{ \dots \}
```
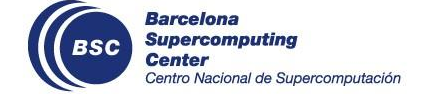

## 3. Test R functions that generate graphics

```
usethis::use test("plot ts")
```
test that("plot ts", {

```
vdiffr::expect doppelganger("plot ts test1", plot ts(data=data brazil,
                      var="dengue cases",
                      aggregate space="state code",
                      time="date".
                      aggregate time="month",
                      panel=TRUE,
                      aggregate fun=mean))
```
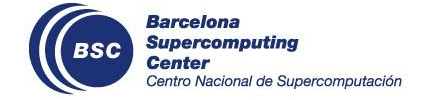

 $\{ \}$ 

run devtools::test()

The first time it is run, expect doppelganger() generates a reproducible SVG file that represents the expected appearance of your plot and saves it inside your test folder. After that, the generated SVG is compared to the saved version and any mismatch is reported as a failure in the test that output.

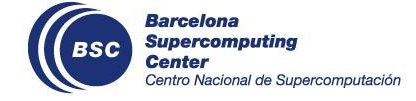

### **5. The SVG generated by "plot\_ts"**

BSC

**Center** 

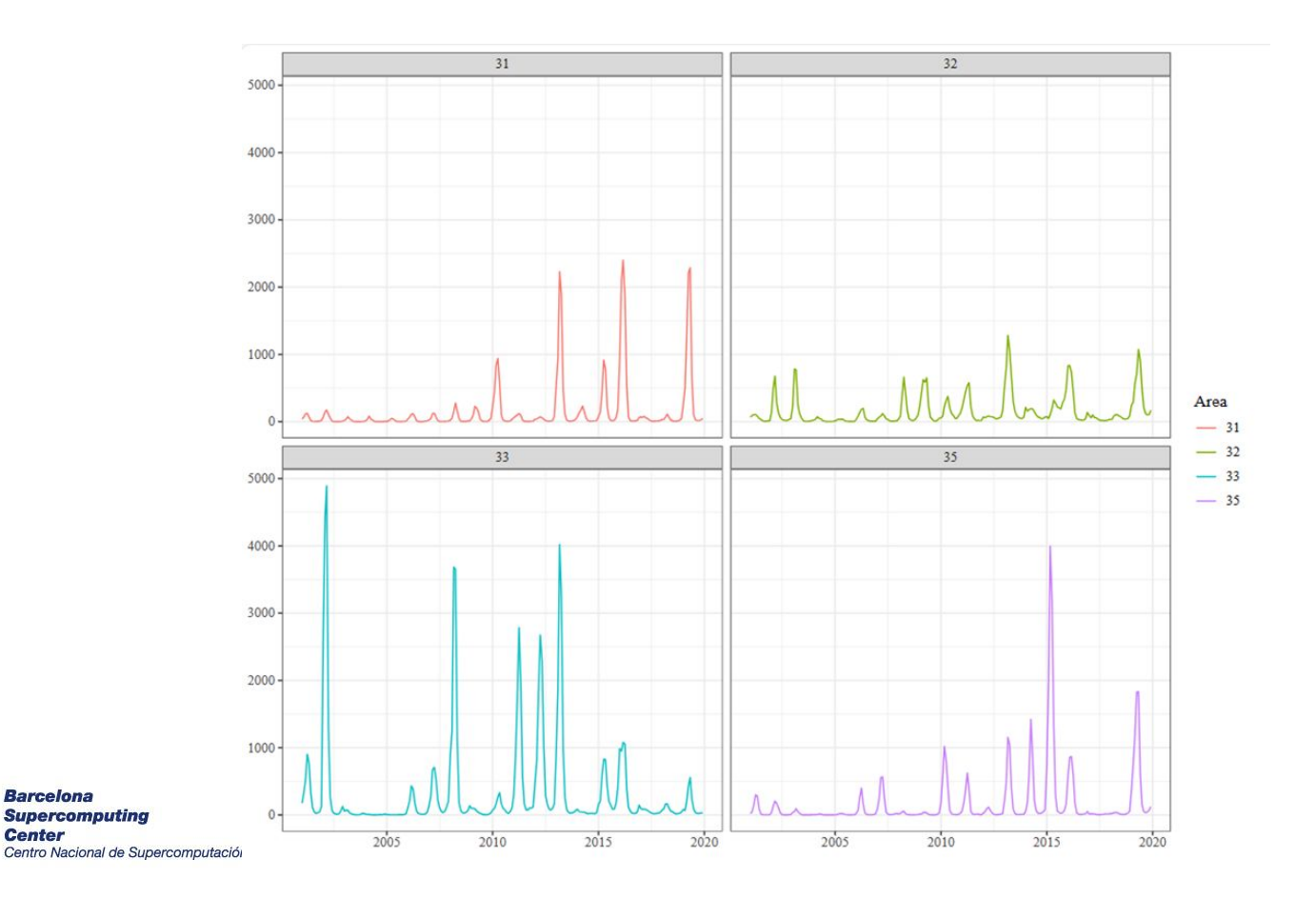

### **EXTRA:1**

We test if "expect doppelganger" detects differences, by modifying the unit test we wrote before

test that("plot ts", {

```
vdiffr::expect doppelganger("plot ts test1", plot ts(data=data brazil,
                       var="dengue cases",
                       aggregate space="state code",
                       time="date",
                       aggregate time="month",
                       panel=FALSE,
                       aggregate_fun=mean))
\}
```
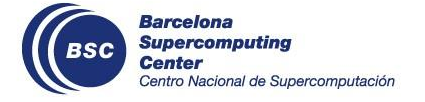

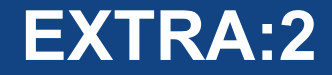

### We re-run the test

run devtools::test()

 $>$  devtools::test() Testing idextreme.test IF W S OK | Context **0** |  $plot_{ts}$  [0.6s]  $\mathbf{1}$ 

Failure (test-plot\_ts.R:3): plot\_ts

Snapshot of `testcase` to 'plot\_ts/ts-agg-test1.svg' has changed Run `testthat::snapshot\_review('plot\_ts/') to review changes Backtrace:

1.  $vdiffr::expect\_doppelganger(...)$ 

3. testthat::expect\_snapshot\_file(...)

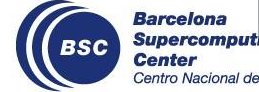

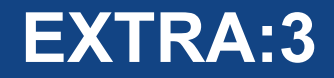

### Checking the differences...

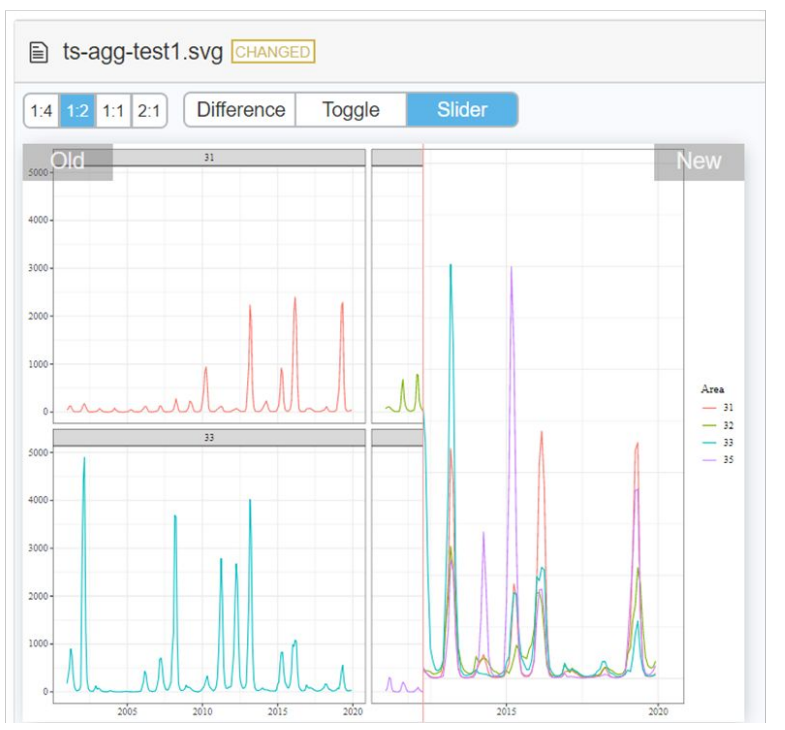

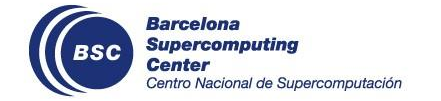

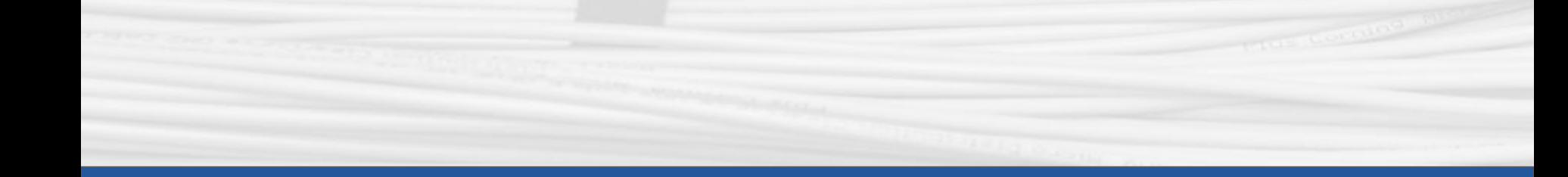

## **Thanks for joining**

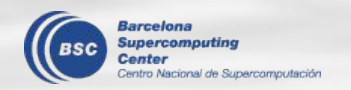

Next meeting: 7th December, 12h